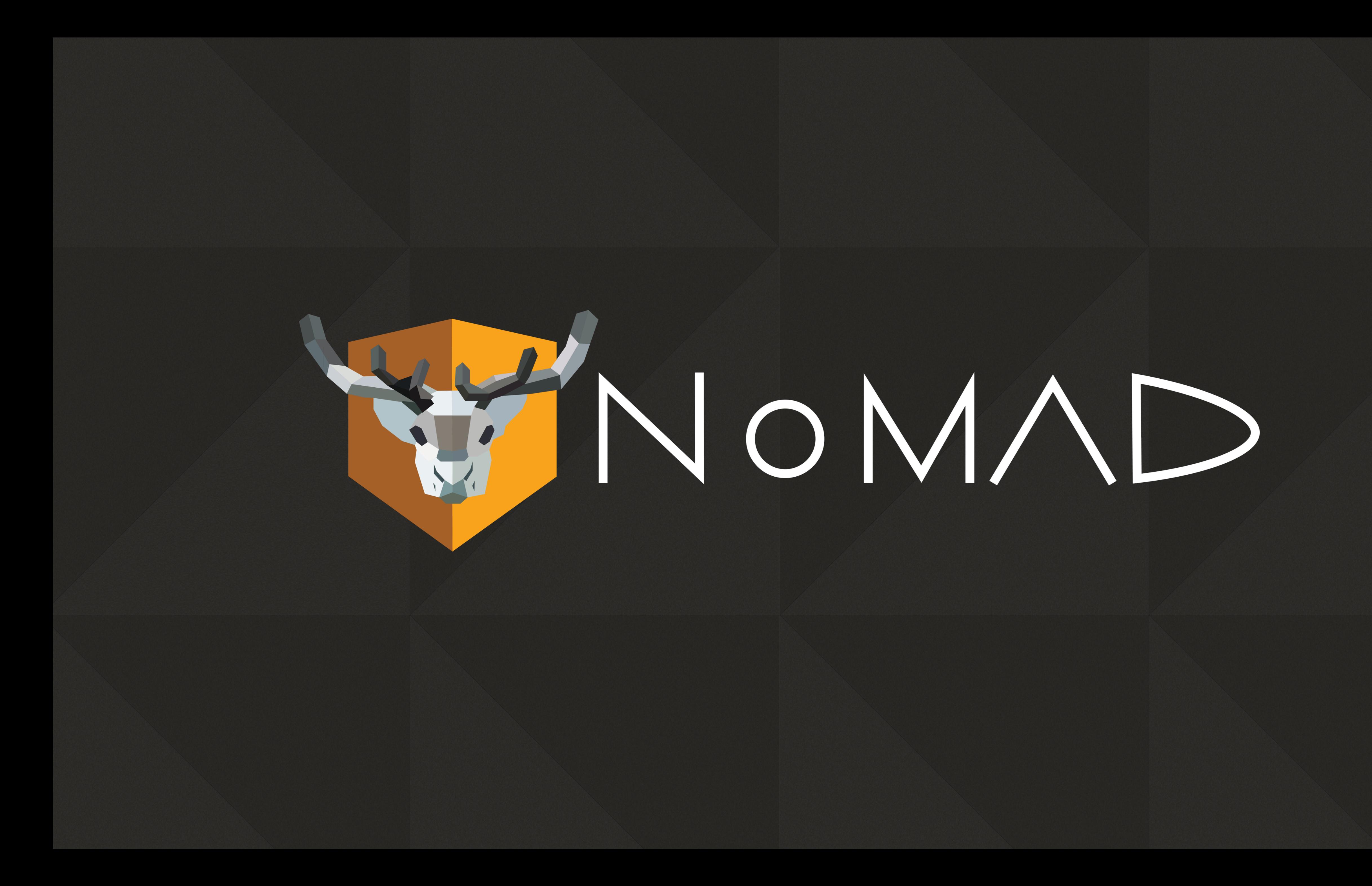

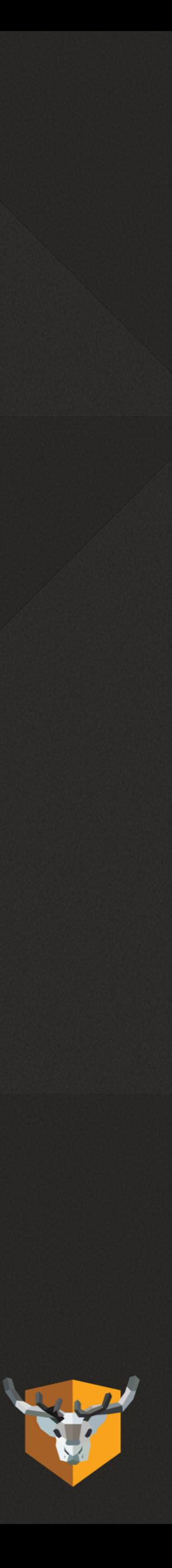

# NOMAD 2.0

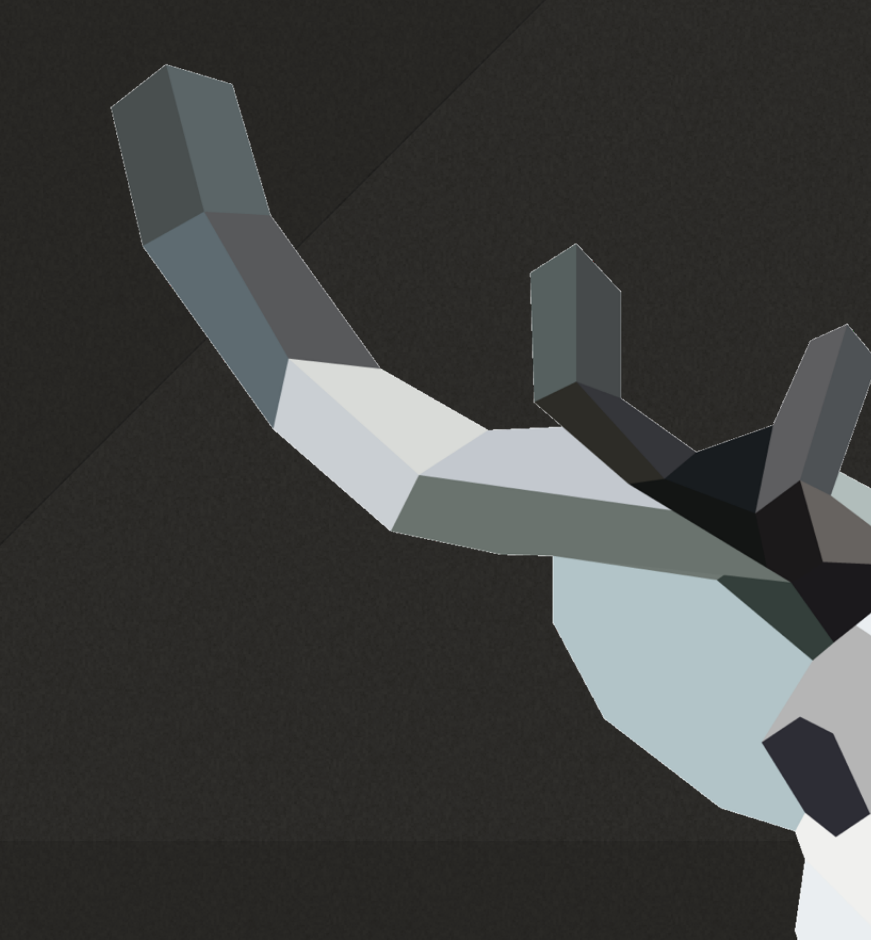

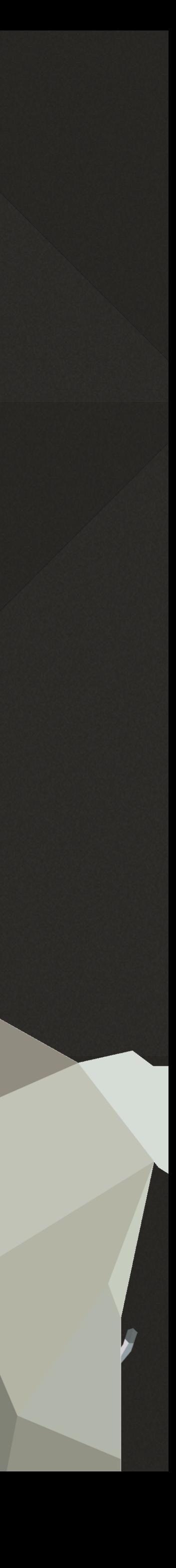

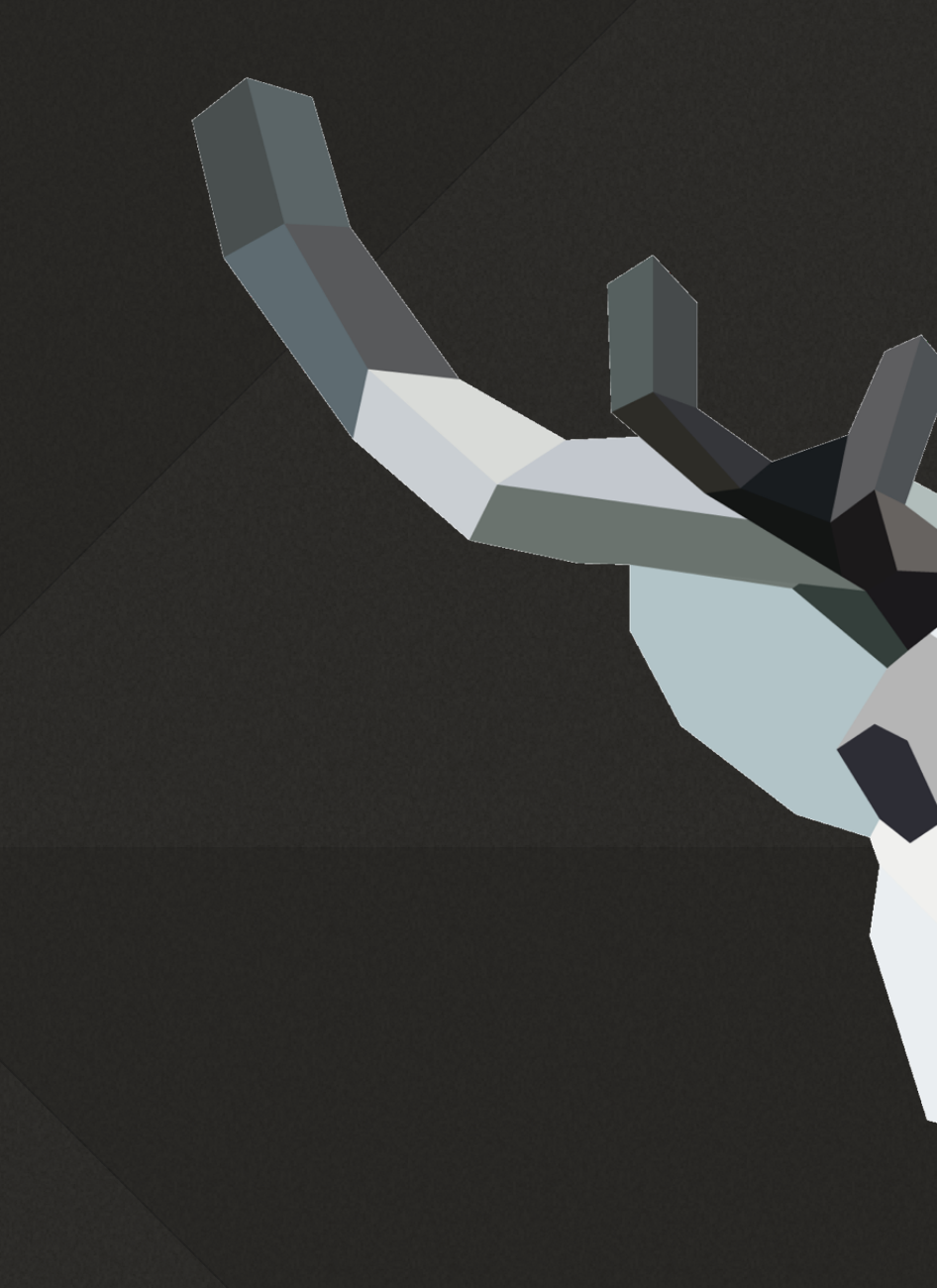

## FOR REAL THIS TIME...

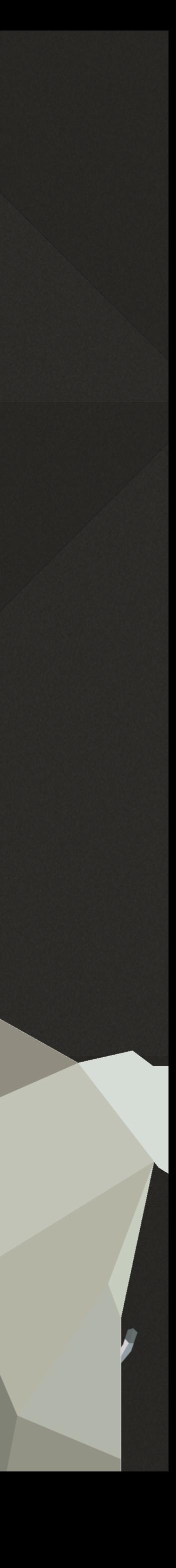

# OUR STORY SO FAR...

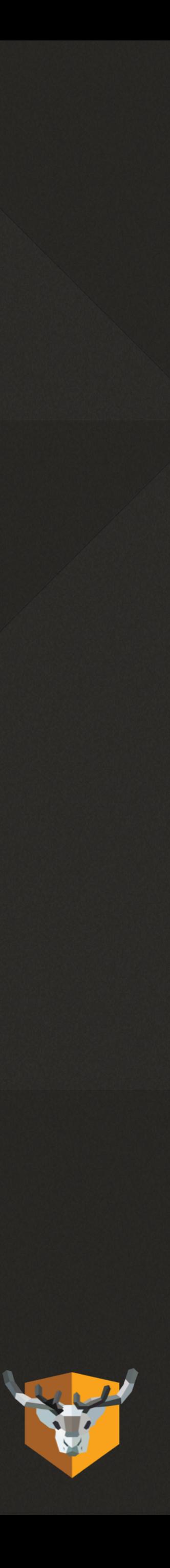

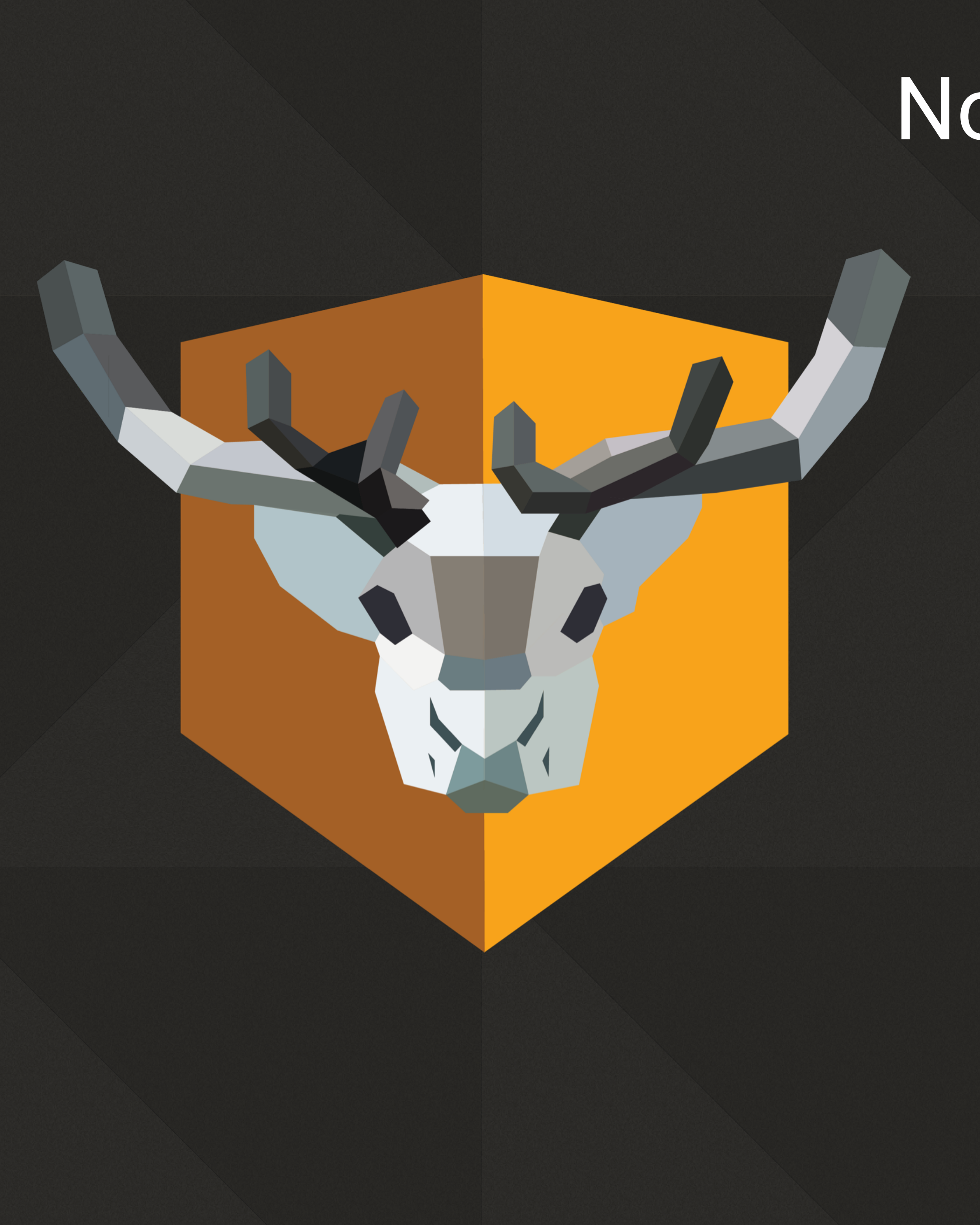

#### NoMAD

- Everything you like about AD… without the bind
- SSO, password expiration warnings, password changes, local password sync, Windows CA certificates
- Manageable via profiles/MDM
- Simple and customizable

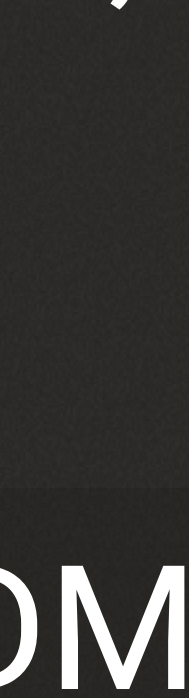

- Look for SRV records
- Look for Kerberos tickets
- If you have both look up user
- Compute password expiration and lots of other things
- Find groups for user

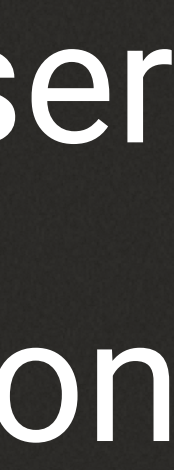

#### NoMAD Process

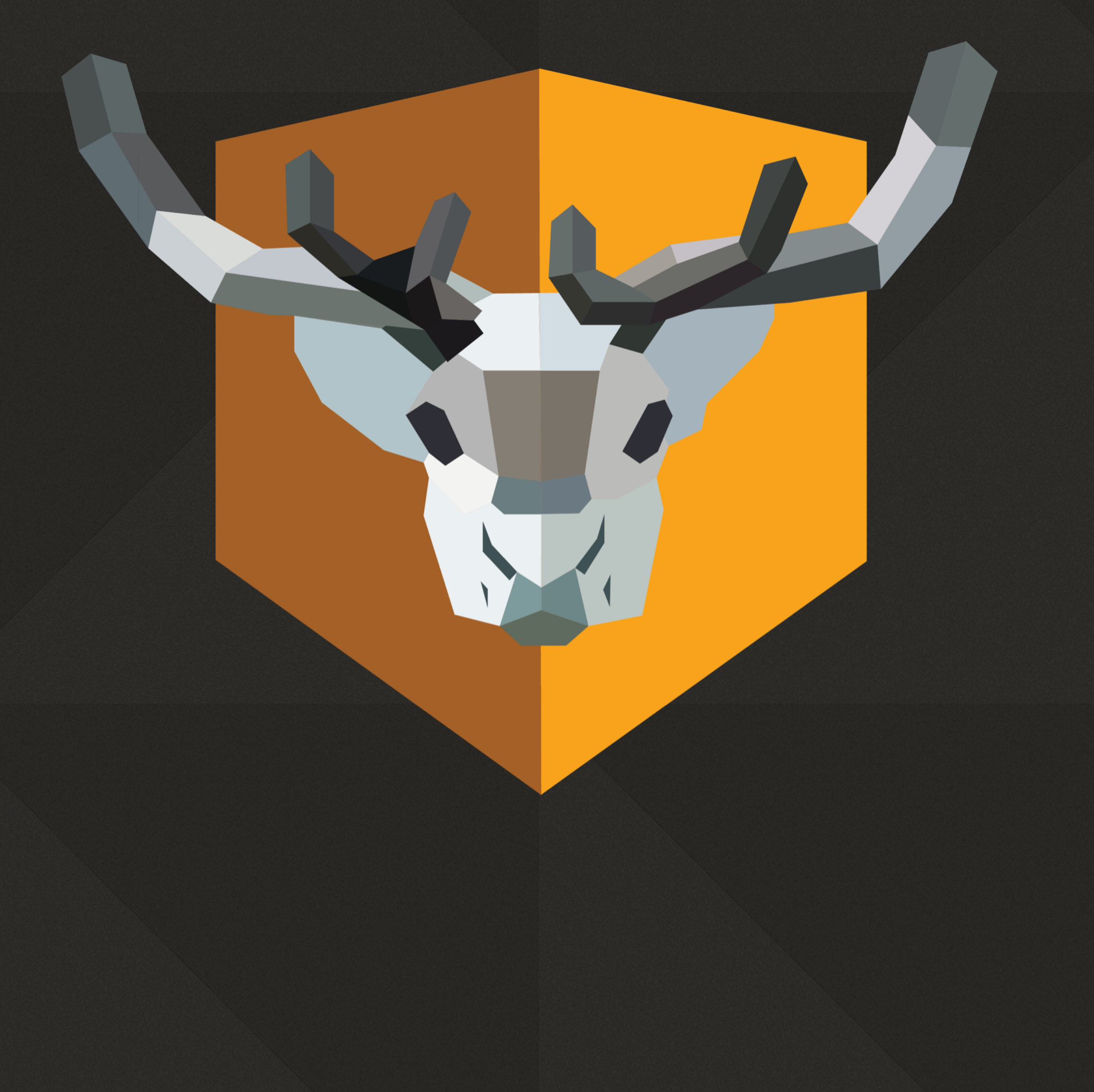

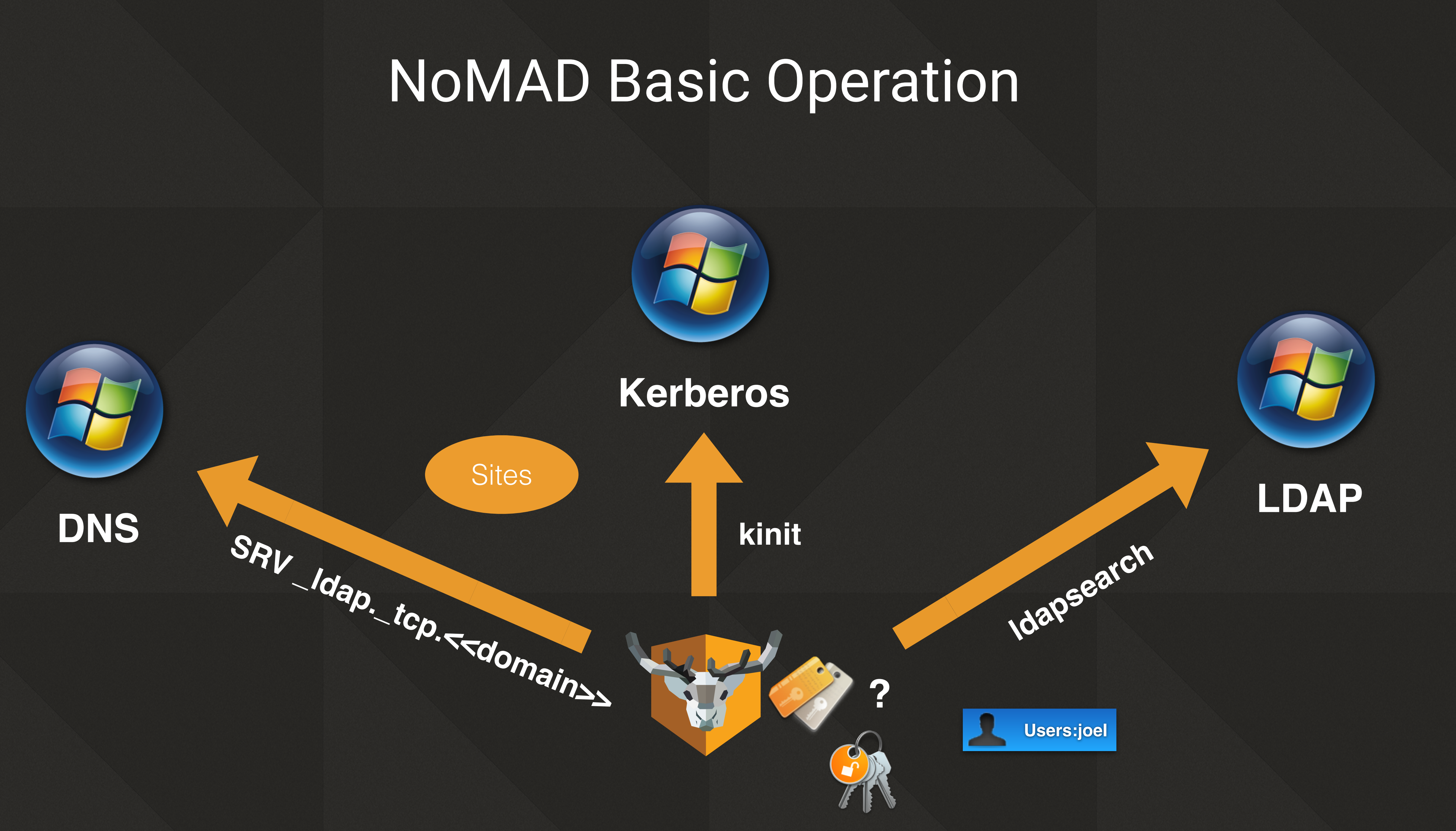

• Public beta - Sept. 2016 • 1.0 - Dec. 21, 2016 • 1.0.1 - Dec 21, 2016 • 1.0.2 - Jan. 22, 2017 • 1.0.3 - Mar. 8, 2017 • 1.0.4 - April, 17, 2017

## Version History • 1.0.5 - July 17, 2017 • 1.1 - October 2, 2017 •  $1.1.x - ?$  $-1.2 - 2$

#### • 2.x - March 2018

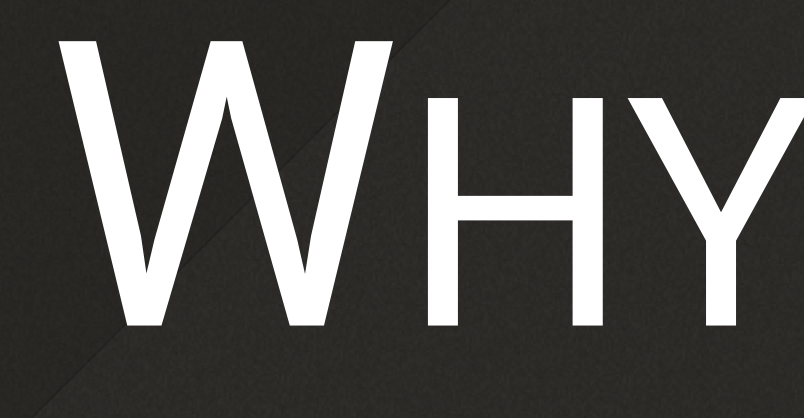

## WHY NOW?

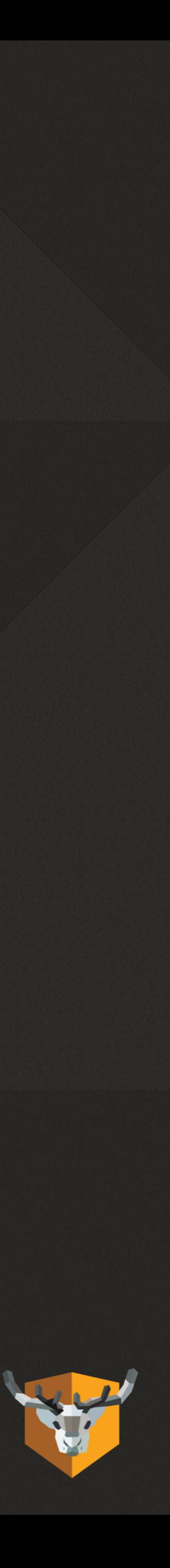

# GREAT QUESTION!

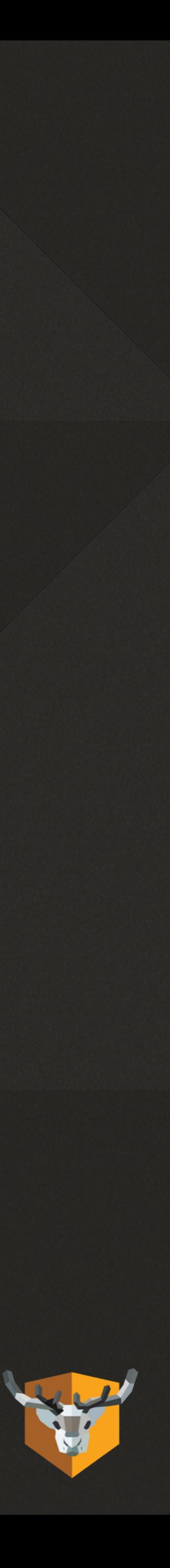

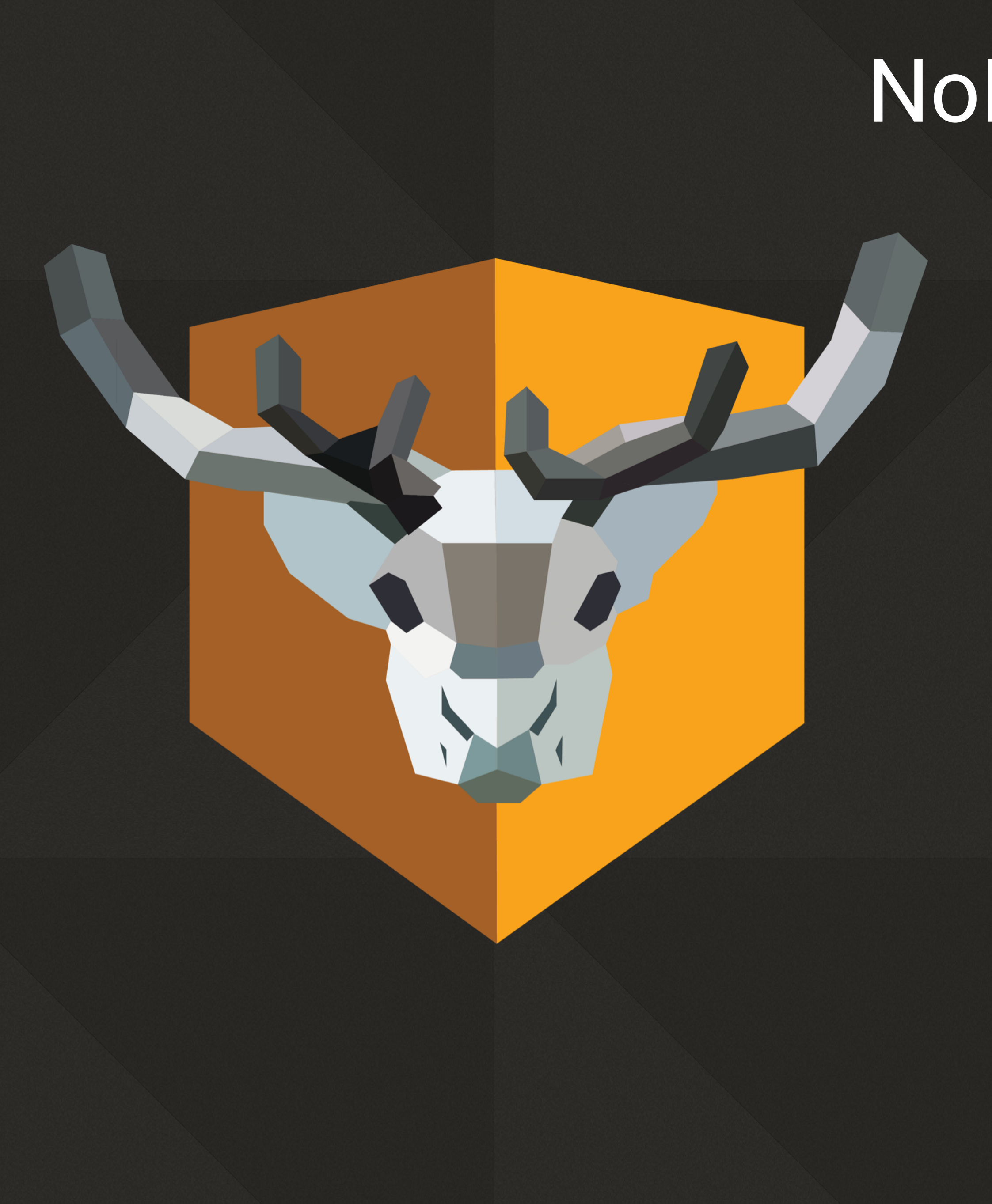

### NoMAD is

- Still very much in use
- A crusty code base with many embarrassments
- A great way for admins to learn about Swift

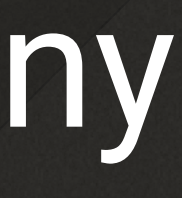

# WHAT WE'VE LEARNED

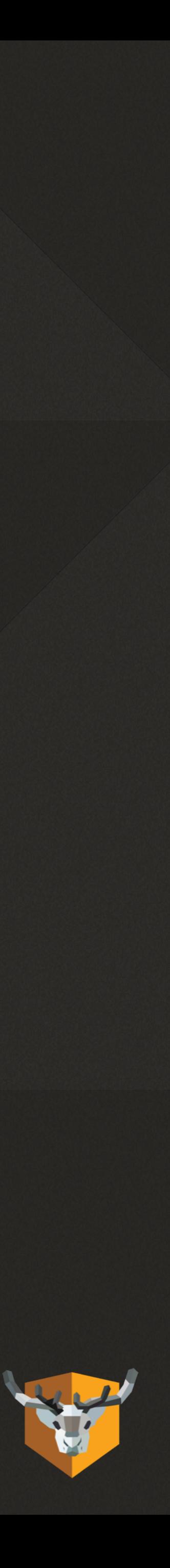

# THINK BIGGER

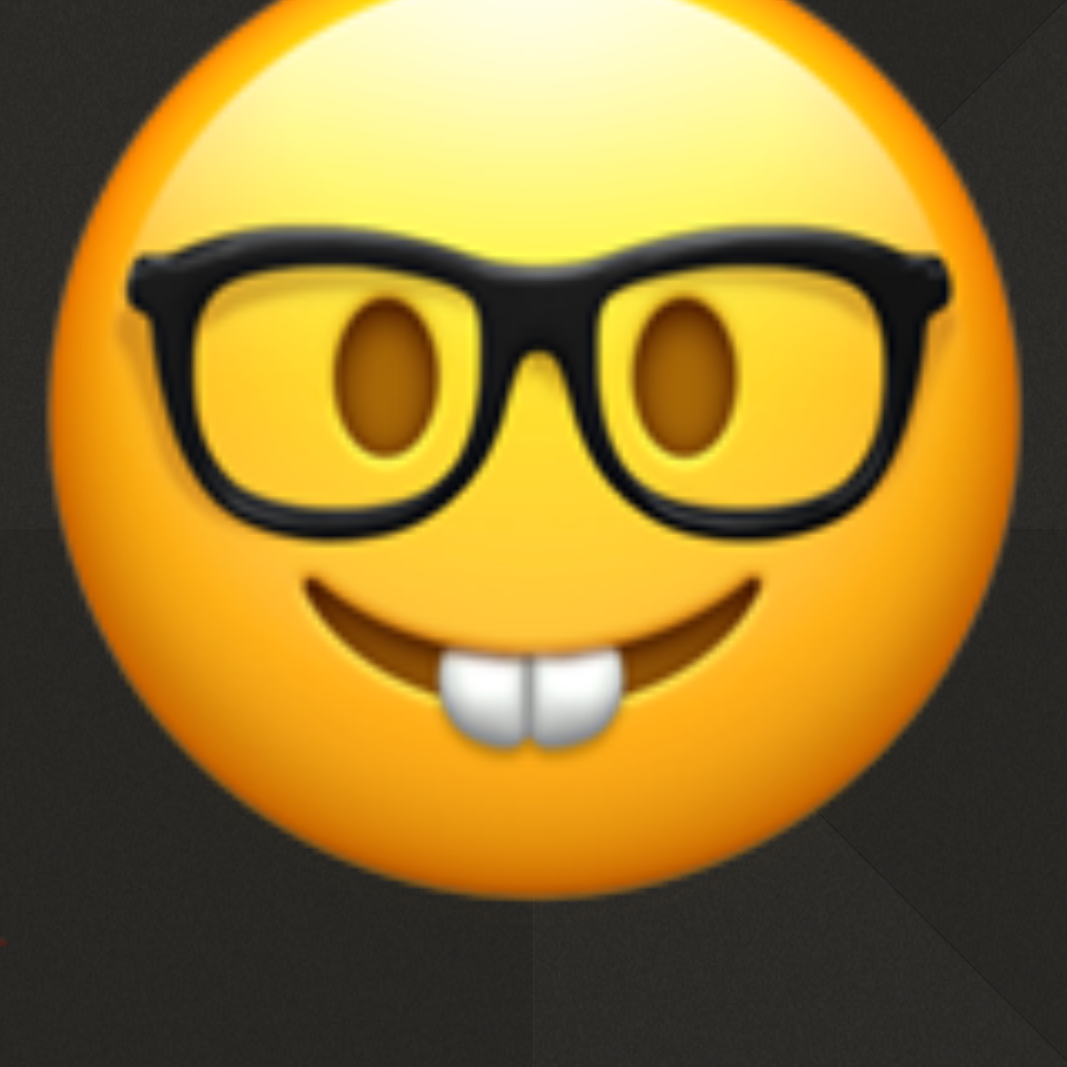

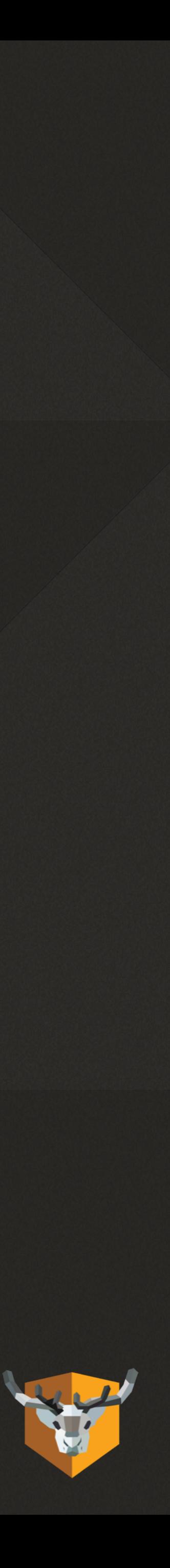

## Think Bigger

- More people using NoMAD than ever expected
- More edge cases than ever expected
- ever expected

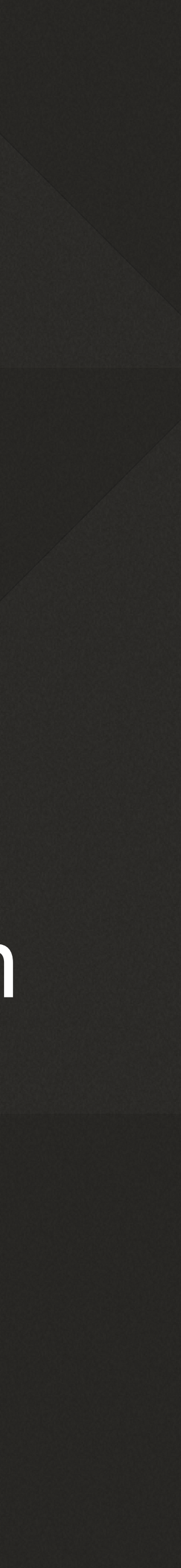

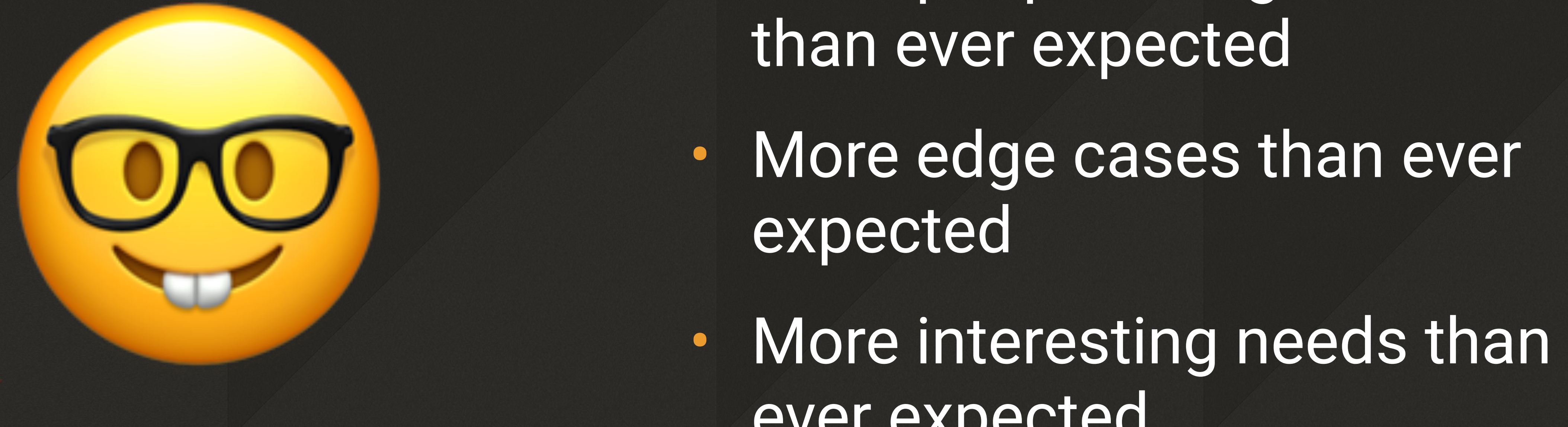

# KEEP UI SIMPLE

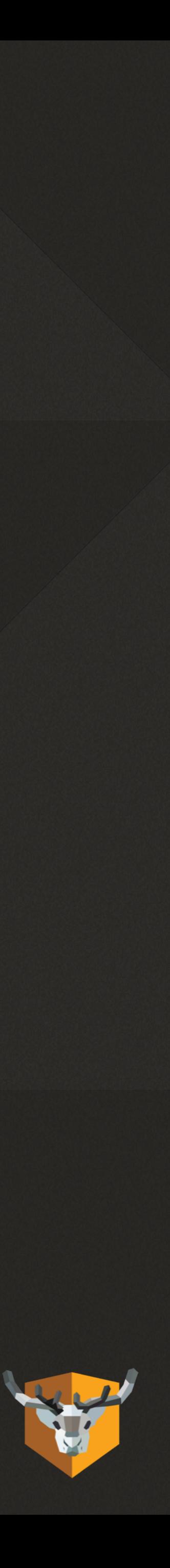

## Keep UI Simple

- Make everything configurable the same way
- Build the menu programatically not via nib files
- Be contextual as much as possible

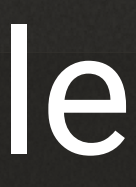

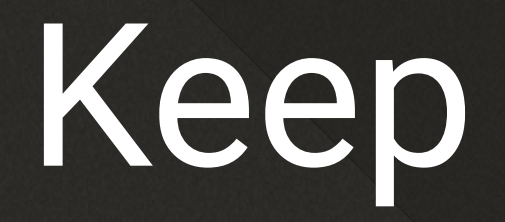

# EASY ADMINISTRATION

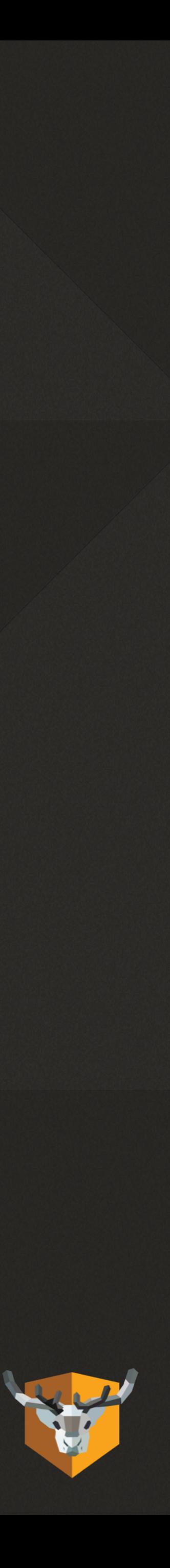

### Easy Administration

- Break major functions into separate pref domains
- More resilient preferences
- 

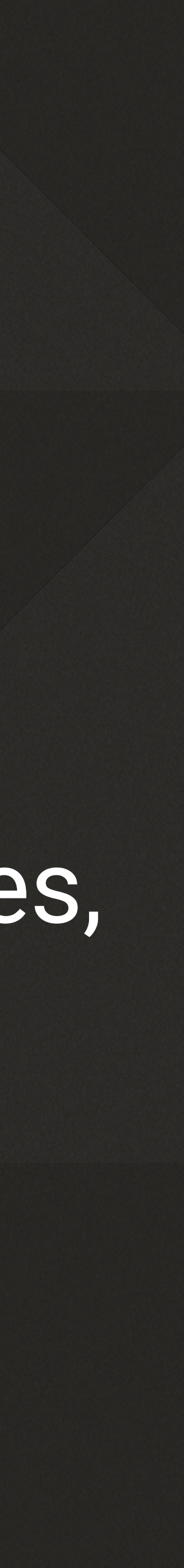

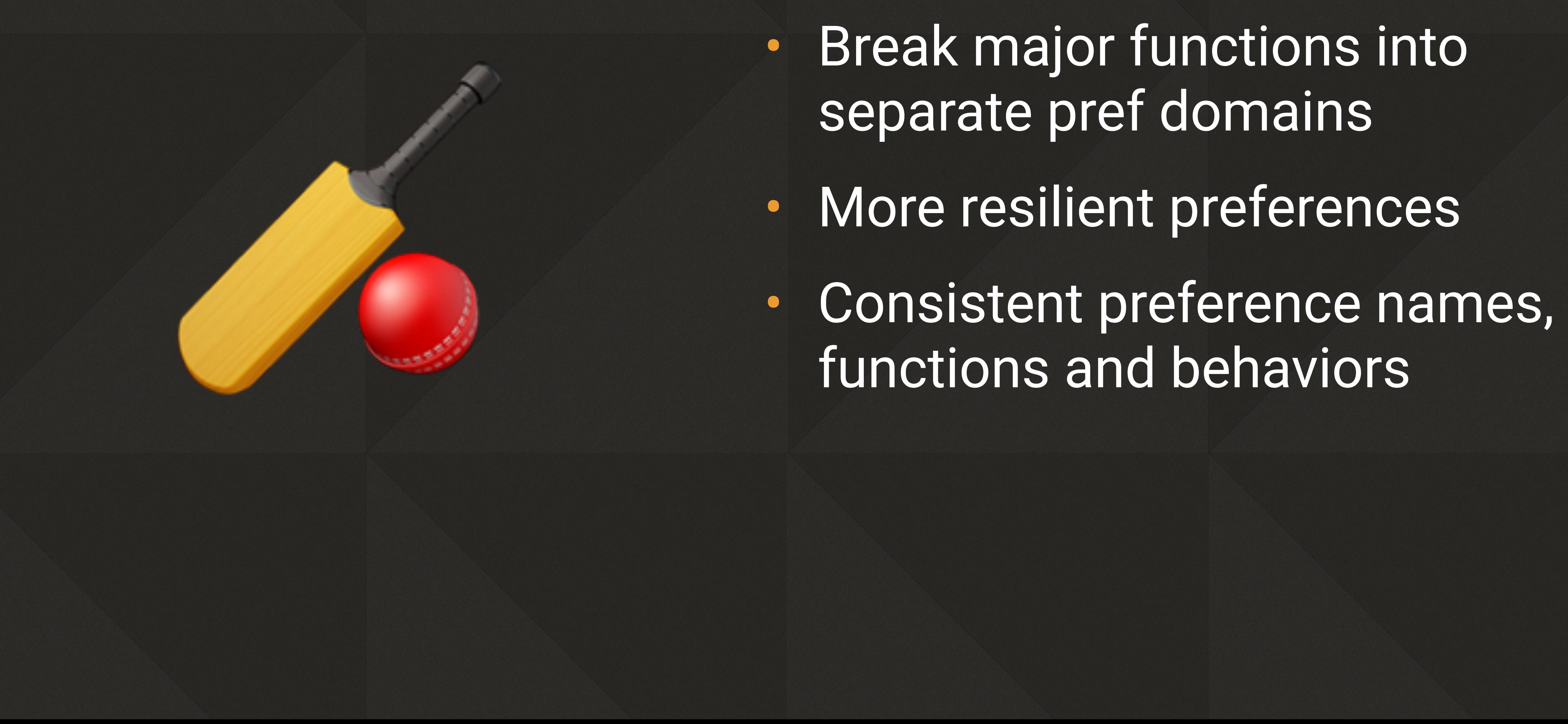

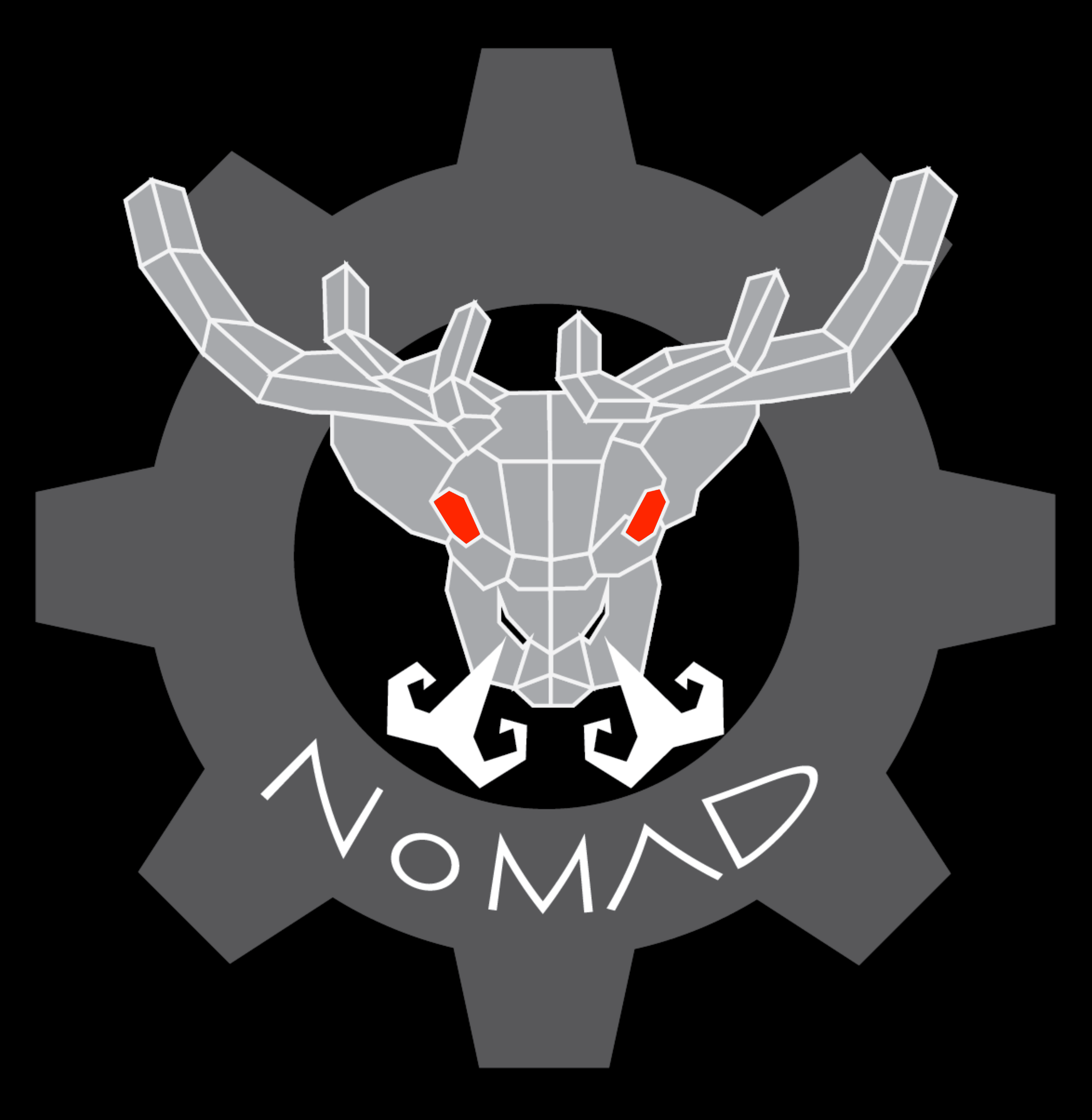

# NOMAD - THE FRAMEWORK

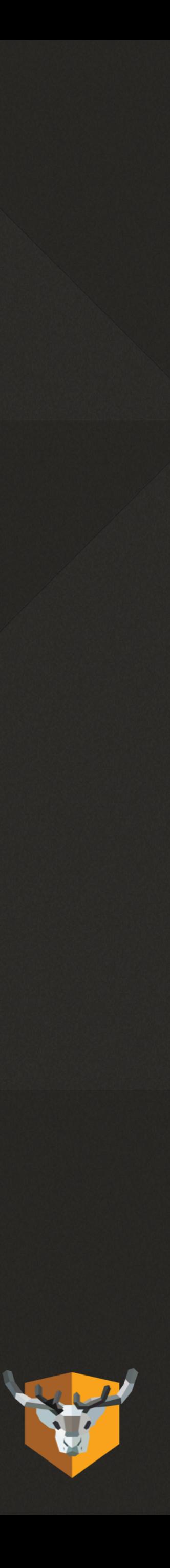

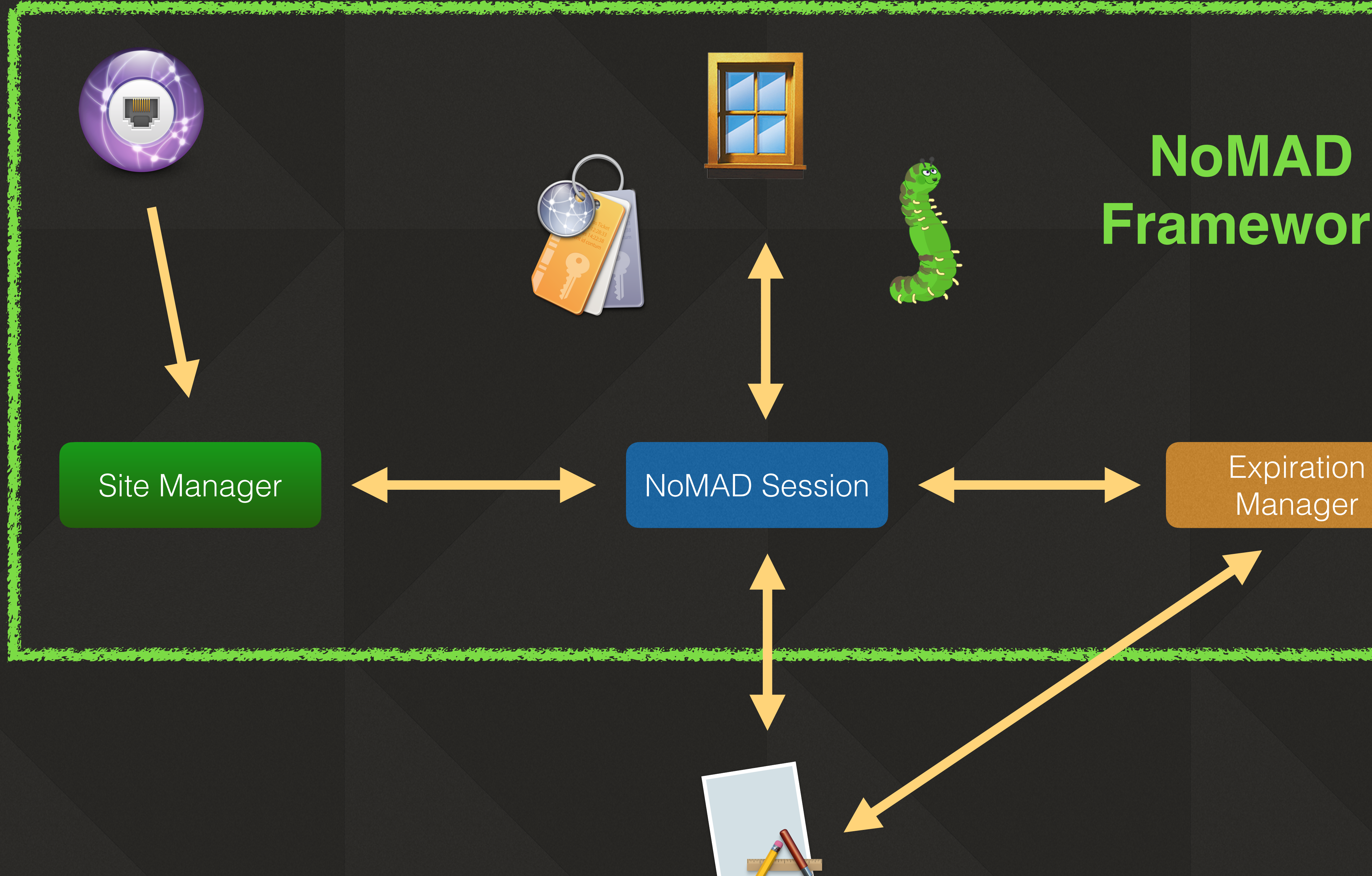

## Manager

**Uniopediated Adores** 

![](_page_20_Picture_5.jpeg)

#### **NoMAD Framework**

![](_page_20_Picture_3.jpeg)

# NOMAD 2.0

![](_page_21_Picture_2.jpeg)

## NoMAD 2.0

- Support for multiple users
- Support for multiple domains
- Action menu
- Bigger
- Better
- Faster

![](_page_22_Picture_9.jpeg)

![](_page_22_Figure_0.jpeg)

![](_page_22_Picture_1.jpeg)

![](_page_23_Figure_0.jpeg)

![](_page_23_Picture_1.jpeg)

### NoMAD 2.0

- Support for macOS 10.13 and higher
- SSOE will require 10.15+

![](_page_23_Picture_5.jpeg)

# DEFAULTS DOMAIN WILL **VCHANGE!**

![](_page_24_Picture_1.jpeg)

# MENU.NOMAD.NOMAD

![](_page_25_Picture_1.jpeg)

# ALL STATEFULL SETTINGS GET NEW DOMAIN

![](_page_26_Picture_1.jpeg)

# MENU.NOMAD.STATE

![](_page_27_Picture_2.jpeg)

# DEV SIGNATURE WILL CHANGE

![](_page_28_Picture_1.jpeg)

# WHAT WON'T BE THERE...

![](_page_29_Picture_1.jpeg)

# CERTS VIA RPC

![](_page_30_Picture_2.jpeg)

![](_page_31_Picture_0.jpeg)

![](_page_31_Picture_1.jpeg)

# [HTTPS://GITLAB.COM/](https://gitlab.com/mactroll/nomad2) [MACTROLL/NOMAD2](https://gitlab.com/mactroll/nomad2)

![](_page_32_Picture_1.jpeg)

## #GoNoMAD

![](_page_33_Picture_2.jpeg)

#### nomad.menu